更に上のクオリティ 更に上のサービス!

## 問題集

## ITEXAMPASS

https://www.itexampass.jp

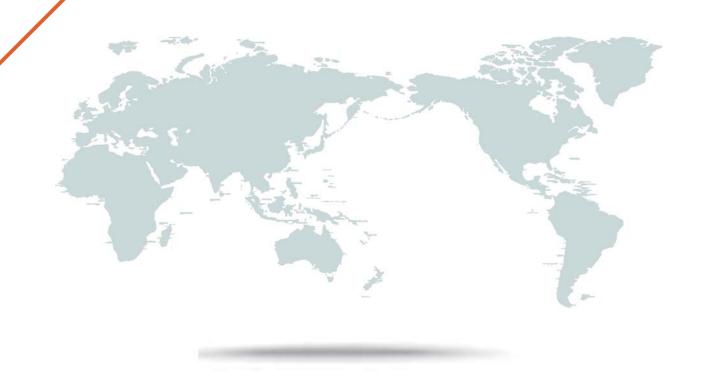

1年で無料進級することに提供する

Exam : 1Z0-432

Title : Oracle Real Application

Clusters 12c Essentials

Version: Demo

1. You are beginning the process of creating an Oracle ACFS volume.

Which command creates an Oracle ACFS volume?

- A. asracrad[ + ] >volcreate -G data -s 5G volurae1
- B. asracrad[ + ] >vol create -G data -s 5G volurae1
- C. asracrad[ + ] > alter diskgroup DATA create volurae1size 5G;
- D. asracrad[ + ] > :createvol -G data -a 5G volurae1

Answer: C

- 2.Identify three characteristics of a RAC 12cR1 service.
- A. Service Time
- B. Service name
- C. Instance Preference
- D. Server Pool Assignment
- E. Database Edition
- F. Cloud Policy

Answer: B,D,E

3.A node is evicted from a three-node cluster due to poor latency of the underlying storage.

Which two statements are correct in describing the instance recovery process?

- A. Perform a restore of archive redo from flash recovery area to recover database.
- B. Upon startup, the SMON/LMS processes perform instance crash recovery.
- C. Upon startup of failed instance, the SMON process performs instance crash recovery by using checkpoints to determine which data needs to be applied to data files.
- D. User intervention is not required. Upon startup, PMON (process monitor) performs instance crash recovery automatically.
- E. User intervention is not required.

Answer: B,C

- 4. What is the correct syntax to put a DATA1 disk offline for a failure group FG1, and drop it after five minutes?
- A. ALTER DISKGROUP data OFFLINE DISK DATA1IN FAILGROUP FG2 DROP AFTER 5m;
- B. It is not possible to drop it after five minutes.
- C. It is not possible to specify a disk In a FAILGROUP.
- D. ALTER DISKGROUP data OFFLINE DISKS IN FAILGROUP FG2 DROP AFTER 5m;
- E. ALTER DISKGROUPdata OFFLINE DISK DATAI IN FAILGROUP FG2 DROP AFTER 5 minutes;

Answer: A

- 5. Which statement about Allocation Units is incorrect?
- A. Every Oracle ASM disk is divided into allocation units (AUs)
- B. An AU is the fundamental unit of allocation within a disk group,
- C. A file extent consists of one or more AUs.
- D. The au size disk group attribute can have the following values; 1, 8, 16, 32, 64, or 128 MB.

Answer: D Explanation:

When you create a disk group, you can set the Oracle ASM allocation unit size with the AU\_SIZE disk group attribute. The values can be 1, 2, 4, 8, 16, 32, or 64 MB, depending on the specific disk group compatibility level. Larger AU sizes typically provide performance advantages for data warehouse applications that use large sequential reads.

Reference:http://docs.oracle.com/cd/E11882\_01/server.112/e18951/asmcon.htm#OSTMG94061